## Package 'surveyCV'

October 14, 2022

<span id="page-0-0"></span>Type Package

Title Cross Validation Based on Survey Design

Version 0.2.0

Date 2022-03-14

Description Functions to generate K-fold cross validation (CV) folds and CV test error estimates that take into account how a survey dataset's sampling design was constructed (SRS, clustering, stratification, and/or unequal sampling weights). You can input linear and logistic regression models, along with data and a type of survey design in order to get an output that can help you determine which model best fits the data using K-fold cross validation. Our paper on ``K-Fold Cross-Validation for Complex Sample Surveys'' by Wieczorek, Guerin, and McMahon (2022) [<doi:10.1002/sta4.454>](https://doi.org/10.1002/sta4.454) explains why differing how we take folds based on survey design is useful.

License GPL-2 | GPL-3

Encoding UTF-8

LazyData TRUE

Depends  $R$  ( $>= 4.0$ )

**Imports** survey  $(>= 4.1)$ , magrittr  $(>= 2.0)$ 

**Suggests** dplyr  $(>= 1.0)$ , ggplot2  $(>= 3.3)$ , grid  $(>= 4.0)$ , gridExtra (>= 2.3), ISLR (>= 1.2), knitr (>= 1.29), rmarkdown (>= 2.2), rpms ( $> = 0.5$ ), splines ( $>= 4.0$ ), testthat ( $>= 3.1$ )

VignetteBuilder knitr

URL <https://github.com/ColbyStatSvyRsch/surveyCV/>

BugReports <https://github.com/ColbyStatSvyRsch/surveyCV/issues>

RoxygenNote 7.1.2

NeedsCompilation no

Author Cole Guerin [aut], Thomas McMahon [aut], Jerzy Wieczorek [cre, aut] (<<https://orcid.org/0000-0002-2859-6534>>), Hunter Ratliff [ctb]

<span id="page-1-0"></span>Maintainer Jerzy Wieczorek <jawieczo@colby.edu> Repository CRAN Date/Publication 2022-03-15 08:50:02 UTC

## R topics documented:

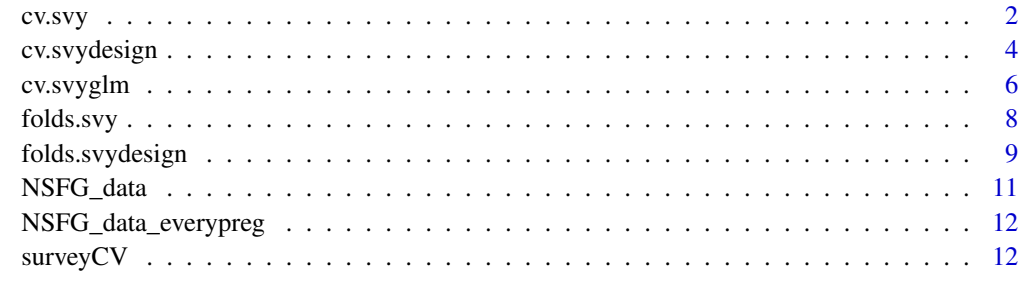

## **Index** 2008 **[14](#page-13-0)**

<span id="page-1-1"></span>cv.svy *CV for survey data*

## Description

This is a cross validation function designed for survey samples taken using a SRS, stratified, clustered, or clustered-and-stratified sampling design. Returns survey CV estimates of the mean loss for each model (MSE for linear models, or binary cross-entropy for logistic models).

## Usage

```
cv.svy(
  Data,
  formulae,
  nfolds = 5,
  strataID = NULL,
  clusterID = NULL,
  nest = FALSE,
  fpcID = NULL,method = c("linear", "logistic"),
  weightsID = NULL,
  useSvyForFolds = TRUE,
  useSvyForFits = TRUE,
  useSvyForLoss = TRUE,
  na.rm = FALSE
)
```
## <span id="page-2-0"></span>cv.svy 3

## **Arguments**

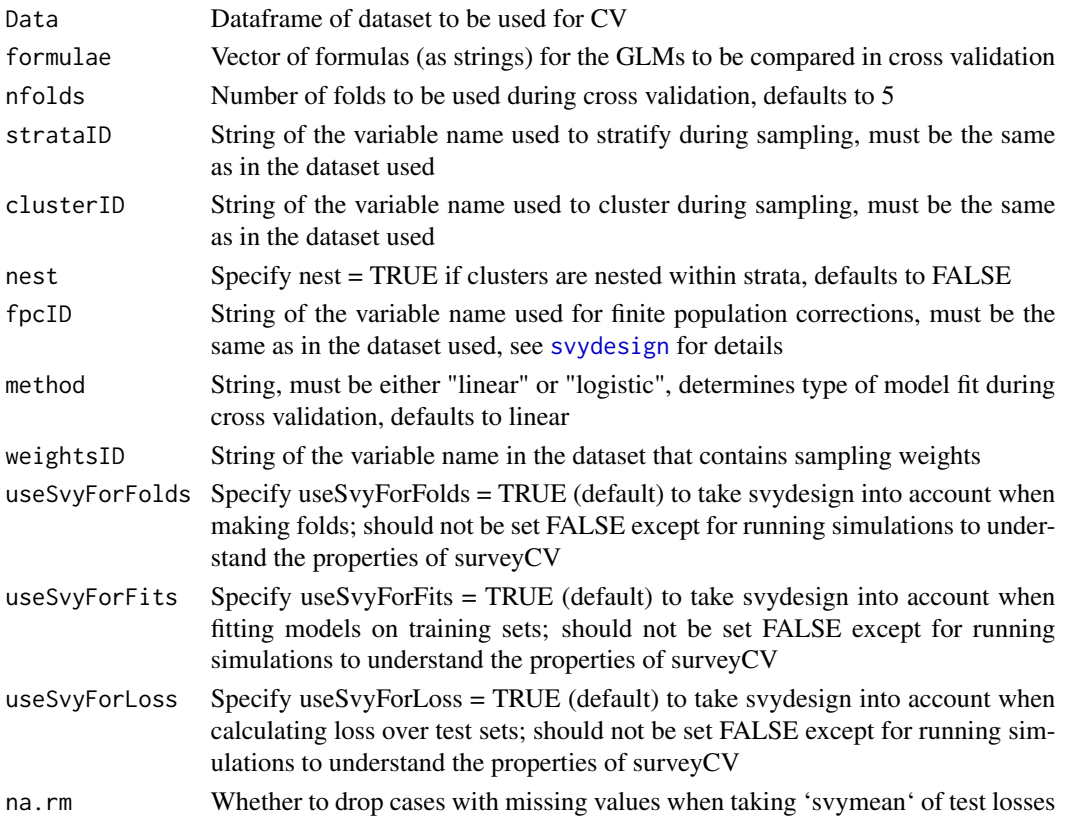

## Details

If you have already created a svydesign object or fitted a svyglm, you will probably prefer the convenience wrapper functions [cv.svydesign](#page-3-1) or [cv.svyglm](#page-5-1).

For models other than linear or logistic regression, you can use folds. svy or folds. svydesign to generate CV fold IDs that respect any stratification or clustering in the survey design. You can then carry out K-fold CV as usual, taking care to also use the survey design features and survey weights when fitting models in each training set and also when evaluating models against each test set.

## Value

Object of class svystat, which is a named vector of survey CV estimates of the mean loss (MSE for linear models, or binary cross-entropy for logistic models) for each model, with names ".Model\_1", ".Model\_2", etc. corresponding to the models provided in formulae; and with a var attribute giving the variances. See [surveysummary](#page-0-0) for details.

## See Also

## [surveysummary](#page-0-0), [svydesign](#page-0-0)

cv. svydesign for a wrapper to use with a svydesign object, or cv. svyglm for a wrapper to use with a svyglm object

## Examples

```
# Compare CV MSEs and their SEs under 3 linear models
# for a stratified sample and a one-stage cluster sample,
# using data from the `survey` package
library(survey)
data("api", package = "survey")
# stratified sample
cv.svy(apistrat, c("api00~ell",
                    "api00~ell+meals",
                   "api00~ell+meals+mobility"),
       nfolds = 5, strataID = "stype", weightsID = "pw", fpcID = "fpc")
# one-stage cluster sample
cv.svy(apiclus1, c("api00~ell",
                    "api00~ell+meals",
                   "api00~ell+meals+mobility"),
       nfolds = 5, clusterID = "dnum", weightsID = "pw", fpcID = "fpc")
# Compare CV MSEs and their SEs under 3 linear models
# for a stratified cluster sample with clusters nested within strata
data(NSFG_data)
library(splines)
cv.svy(NSFG_data, c("income ~ n(s)age, df = 2)",
                    "income \sim ns(age, df = 3)"
                    "income \sim ns(age, df = 4)"),
       nfolds = 4,
       strataID = "strata", clusterID = "SECU",
       nest = TRUE, weightsID = "wgt")
# Logistic regression example, using the same stratified cluster sample;
# instead of CV MSE, we calculate CV binary cross-entropy loss,
# where (as with MSE) lower values indicate better fitting models
# (NOTE: na.rm=TRUE is not usually ideal;
# it's used below purely for convenience, to keep the example short,
# but a thorough analysis would look for better ways to handle the missing data)
cv.svy(NSFG_data, c("KnowPreg ~ ns(age, df = 1)","KnowPreg \sim ns(age, df = 2)"
                    "KnowPreg \sim ns(age, df = 3)"),
       method = "logistic", nfolds = 4,
       strataID = "strata", clusterID = "SECU",
       nest = TRUE, weightsID = "wgt",
       na.rm = TRUE)
```
<span id="page-3-1"></span>cv.svydesign *CV for* svydesign *objects*

## Description

Wrapper function which takes a [svydesign](#page-0-0) object and a vector of model formulas (as strings), and passes it into [cv.svy](#page-1-1). Returns survey CV estimates of the mean loss for each model (MSE for linear models, or binary cross-entropy for logistic models).

<span id="page-3-0"></span>

## <span id="page-4-0"></span>cv.svydesign 5

## Usage

```
cv.svydesign(
  design_object,
  formulae,
  nfolds = 5,
  method = c("linear", "logistic"),
  na.rm = FALSE
)
```
## Arguments

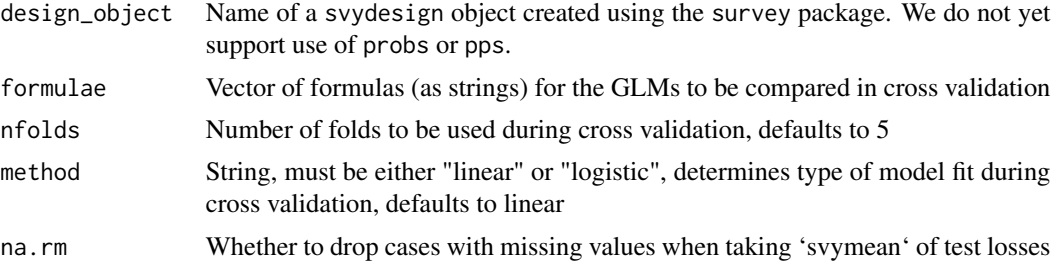

## Details

If you have already fitted a svyglm, you may prefer the convenience wrapper function cv. svyglm.

For models other than linear or logistic regression, you can use folds. svy or folds. svydesign to generate CV fold IDs that respect any stratification or clustering in the survey design. You can then carry out K-fold CV as usual, taking care to also use the survey design features and survey weights when fitting models in each training set and also when evaluating models against each test set.

## Value

Object of class svystat, which is a named vector of survey CV estimates of the mean loss (MSE for linear models, or binary cross-entropy for logistic models) for each model, with names ".Model\_1", ".Model\_2", etc. corresponding to the models provided in formulae; and with a var attribute giving the variances. See [surveysummary](#page-0-0) for details.

## See Also

[surveysummary](#page-0-0), [svydesign](#page-0-0)

[cv.svyglm](#page-5-1) for a wrapper to use with a svyglm object

## Examples

```
# Compare CV MSEs and their SEs under 3 linear models
# for a stratified sample and a one-stage cluster sample,
# using data from the `survey` package
library(survey)
data("api", package = "survey")
# stratified sample
dstrat <- svydesign(id = ~1, strata = ~stype, weights = ~pw, data = apistrat,
```

```
fpc = ~fpc)
cv.svydesign(formulae = c("api00~ell",
                          "api00~ell+meals",
                          "api00~ell+meals+mobility"),
             design\_object = dstrat, nfolds = 5)# one-stage cluster sample
dclus1 <- svydesign(id = \simdnum, weights = \simpw, data = apiclus1, fpc = \simfpc)
cv.svydesign(formulae = c("api00~ell",
                          "api00~ell+meals",
                          "api00~ell+meals+mobility"),
             design_object = dclus1, nfolds = 5)
# Compare CV MSEs and their SEs under 3 linear models
# for a stratified cluster sample with clusters nested within strata
data(NSFG_data)
library(splines)
NSFG.svydes <- svydesign(id = ~SECU, strata = ~strata, nest = TRUE,
                         weights = ~wgt, data = NSFG_data)
cv.svydesign(formulae = c("income ~ ns(age, df = 2)","income \sim ns(age, df = 3)",
                          "income \sim ns(age, df = 4)"),
             design_object = NSFG.svydes, nfolds = 4)
# Logistic regression example, using the same stratified cluster sample;
# instead of CV MSE, we calculate CV binary cross-entropy loss,
# where (as with MSE) lower values indicate better fitting models
# (NOTE: na.rm=TRUE is not usually ideal;
# it's used below purely for convenience, to keep the example short,
# but a thorough analysis would look for better ways to handle the missing data)
cv.svydesign(formulae = c("KnowPreg ~ n s (age, df = 1)","KnowPreg \sim ns(age, df = 2)",
                          "KnowPreg \sim ns(age, df = 3)"),
             design_object = NSFG.svydes, nfolds = 4,
             method = "logistic", na.rm = TRUE)
```
<span id="page-5-1"></span>

cv.svyglm *CV for* svyglm *objects*

## Description

Wrapper function which takes a [svyglm](#page-0-0) object (which itself contains a svydesign object) and passes it through [cv.svydesign](#page-3-1) to [cv.svy](#page-1-1). Chooses linear or logistic regression based on the svyglm object's value of family. Returns survey CV estimates of the mean loss for each model (MSE for linear models, or binary cross-entropy for logistic models).

## Usage

```
cv.svyglm(glm_object, nfolds = 5, na.rm = FALSE)
```
## <span id="page-6-0"></span>cv.svyglm 7

## Arguments

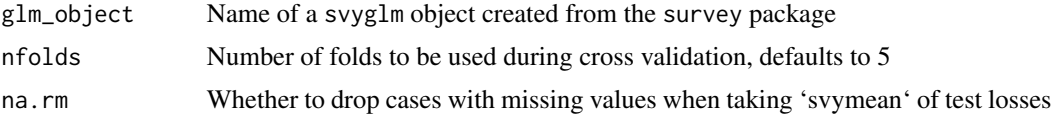

## Details

If you have created a svydesign object and want to compare several svyglm models, you may prefer the function [cv.svydesign](#page-3-1).

For models other than linear or logistic regression, you can use folds. svy or folds. svydesign to generate CV fold IDs that respect any stratification or clustering in the survey design. You can then carry out K-fold CV as usual, taking care to also use the survey design features and survey weights when fitting models in each training set and also when evaluating models against each test set.

## Value

Object of class svystat, which is a named vector with the survey CV estimate of the mean loss (MSE for linear models, or binary cross-entropy for logistic models) for the model in the svyglm object provided to glm\_object; and with a var attribute giving the variance. See [surveysummary](#page-0-0) for details.

## See Also

[surveysummary](#page-0-0), [svydesign](#page-0-0), [svyglm](#page-0-0)

[cv.svydesign](#page-3-1) to use with a svydesign object for comparing several svyglm models

## Examples

```
# Calculate CV MSE and its SE under one `svyglm` linear model
# for a stratified sample and a one-stage cluster sample,
# using data from the `survey` package
library(survey)
data("api", package = "survey")
# stratified sample
dstrat <- svydesign(id = \sim1, strata = \simstype, weights = \simpw, data = apistrat,
                     fpc = ~fpc)
glmstrat <- svyglm(api00 ~ ell+meals+mobility, design = dstrat)
cv.svyglm(glmstrat, nfolds = 5)
# one-stage cluster sample
dclus1 <- svydesign(id = \simdnum, weights = \simpw, data = apiclus1, fpc = \simfpc)
glmclus1 <- svyglm(api00 ~ ell+meals+mobility, design = dclus1)
cv.svyglm(glmclus1, nfolds = 5)
# Calculate CV MSE and its SE under one `svyglm` linear model
# for a stratified cluster sample with clusters nested within strata
data(NSFG_data)
library(splines)
NSFG.svydes <- svydesign(id = ~SECU, strata = ~strata, nest = TRUE,
                         weights = \simwgt, data = NSFG_data)
```

```
NSFG.svyglm <- svyglm(income ~ ns(age, df = 3), design = NSFG.svydes)
cv.svyglm(glm_object = NSFG.svyglm, nfolds = 4)
# Logistic regression example, using the same stratified cluster sample;
# instead of CV MSE, we calculate CV binary cross-entropy loss,
# where (as with MSE) lower values indicate better fitting models
# (NOTE: na.rm=TRUE is not usually ideal;
# it's used below purely for convenience, to keep the example short,
# but a thorough analysis would look for better ways to handle the missing data)
NSFG.svyglm.logreg <- svyglm(KnowPreg ~ ns(age, df = 2),
                             design = NSFG.svydes, family = quasibinomial())
cv.svyglm(glm_object = NSFG.svyglm.logreg, nfolds = 4, na.rm = TRUE)
```
<span id="page-7-1"></span>folds.svy *Creating CV folds based on the survey design*

## Description

This function creates a fold ID for each row in the dataset, to be used for carrying out cross validation on survey samples taken using a SRS, stratified, clustered, or clustered-and-stratified sampling design. Returns a vector of fold IDs, which in most cases you will want to append to your dataset using cbind or similar (see Examples below). These fold IDs respect any stratification or clustering in the survey design. You can then carry out K-fold CV as usual, taking care to also use the survey design features and survey weights when fitting models in each training set and also when evaluating models against each test set.

## Usage

```
folds.svy(Data, nfolds, strataID = NULL, clusterID = NULL)
```
## Arguments

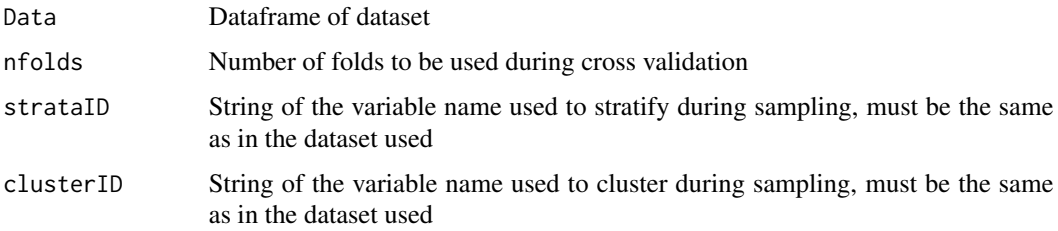

## Details

If you have already created a svydesign object, you will probably prefer the convenience wrapper function [folds.svydesign](#page-8-1).

For the special cases of linear or logistic GLMs, use instead cv. svy, cv. svydesign, or cv. svyglm which will automate the whole CV process for you.

## <span id="page-8-0"></span>folds.svydesign 9

## Value

Integer vector of fold IDs with length nrow(Data). Most likely you will want to append the returned vector to your dataset, for instance with cbind (see Examples below).

## See Also

[folds.svydesign](#page-8-1) for a wrapper to use with a svydesign object

[cv.svy](#page-1-1), [cv.svydesign](#page-3-1), or [cv.svyglm](#page-5-1) to carry out the whole CV process (not just forming folds but also training and testing your models) for linear or logistic regression models

## Examples

```
# Set up CV folds for a stratified sample and a one-stage cluster sample,
# using data from the `survey` package
library(survey)
data("api", package = "survey")
# stratified sample
apistrat <- cbind(apistrat,
                  .foldID = folds.svy(apistrat, nfolds = 5, strataID = "stype"))
# Each fold will have observations from every stratum
with(apistrat, table(stype, .foldID))
# Fold sizes should be roughly equal
table(apistrat$.foldID)
#
# one-stage cluster sample
apiclus1 <- cbind(apiclus1,
                  .foldID = folds.svy(apiclus1, nfolds = 5, clusterID = "dnum"))
# For any given cluster, all its observations will be in the same fold;
# and each fold should contain roughly the same number of clusters
with(apiclus1, table(dnum, .foldID))
# But if cluster sizes are unequal,
# the number of individuals per fold will also vary
table(apiclus1$.foldID)
# See the end of `intro` vignette for an example of using such folds
# as part of a custom loop over CV folds
# to tune parameters in a design-consistent random forest model
```
<span id="page-8-1"></span>folds.svydesign *Creating CV folds based on the* svydesign *object*

#### **Description**

Wrapper function which takes a [svydesign](#page-0-0) object and desired number of CV folds, and passes it into [folds.svy](#page-7-1). Returns a vector of fold IDs, which in most cases you will want to append to your svydesign object using update.svydesign (see Examples below). These fold IDs respect any stratification or clustering in the survey design. You can then carry out K-fold CV as usual, taking care to also use the survey design features and survey weights when fitting models in each training set and also when evaluating models against each test set.

#### <span id="page-9-0"></span>Usage

folds.svydesign(design\_object, nfolds)

## Arguments

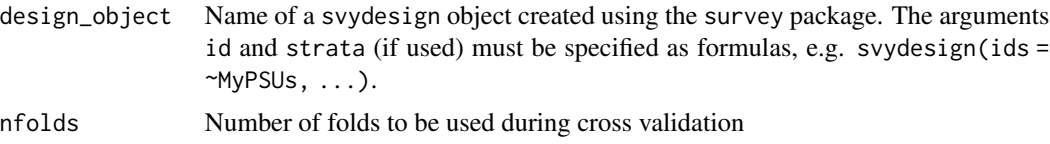

## Details

For the special cases of linear or logistic GLMs, use instead cv. svydesign or cv. svyglm which will automate the whole CV process for you.

## Value

Integer vector of fold IDs with length nrow(Data). Most likely you will want to append the returned vector to the svydesign object, for instance with update.svydesign (see Examples below).

## See Also

## [folds.svy](#page-7-1)

[cv.svy](#page-1-1), [cv.svydesign](#page-3-1), or [cv.svyglm](#page-5-1) to carry out the whole CV process (not just forming folds but also training and testing your models) for linear or logistic regression models

## Examples

```
# Set up CV folds for a stratified sample and a one-stage cluster sample,
# using data from the `survey` package
library(survey)
data("api", package = "survey")
# stratified sample
dstrat \leq svydesign(id = \sim1, strata = \simstype, weights = \simpw, data = apistrat,
                    fpc = ~fpc)
dstrat <- update(dstrat, .foldID = folds.svydesign(dstrat, nfolds = 5))
# Each fold will have observations from every stratum
with(dstrat$variables, table(stype, .foldID))
# Fold sizes should be roughly equal
table(dstrat$variables$.foldID)
#
# one-stage cluster sample
dclus1 <- svydesign(id = \simdnum, weights = \simpw, data = apiclus1, fpc = \simfpc)
dclus1 <- update(dclus1, .foldID = folds.svydesign(dclus1, nfolds = 5))
# For any given cluster, all its observations will be in the same fold;
# and each fold should contain roughly the same number of clusters
with(dclus1$variables, table(dnum, .foldID))
# But if cluster sizes are unequal,
# the number of individuals per fold will also vary
table(dclus1$variables$.foldID)
```
<span id="page-10-0"></span># See the end of `intro` vignette for an example of using such folds # as part of a custom loop over CV folds # to tune parameters in a design-consistent random forest model

NSFG\_data *Subset of the 2015-2017 National Survey of Family Growth (NSFG): one birth per respondent.*

## Description

We downloaded this data from the NSFG website and cleaned it following an approach posted to RPubs by Hunter Ratliff.

## Usage

NSFG\_data

## Format

A data frame with 2801 rows and 17 variables:

- CASEID Respondent ID number (per respondent, not per pregnancy)
- LBW (originally LBW1) Low birthweight (TRUE/FALSE) for the 1st baby from this pregnancy
- PreMe (recode of WKSGEST) Whether gestational age was premature (below 37 weeks) or full term
- gotPNcare (recode of BGNPRENA) Whether or not respondent got prenatal care in first trimester (before 13 weeks)
- KnowPreg (recode of KNEWPREG) Whether or not respondent learned she was pregnant by 6 weeks
- age (originally AGECON) Age at time of conception
- income (originally POVERTY) Income as percent of poverty level, so that  $100 =$  income is at the poverty line; topcoded at 500
- YrEdu (originally EDUCAT) Education (number of years of schooling)
- race (originally HISPRACE) Race & Hispanic origin of respondent
- BMI Body Mass Index
- PregNum (originally PREGNUM) Respondent's total number of pregnancies
- eduCat (originally HIEDUC) Highest completed year of school or highest degree received
- GA (originally WKSGEST) Gestational length of completed pregnancy (in weeks)
- Wanted (recode of NEWWANTR) Whether or not pregnancy came at right time according to respondent (rather than too soon, too late, or unwanted)
- wgt (originally WGT2015\_2017) Final weight for the 2015-2017 NSFG (at the respondent level, not pregnancy level)
- SECU Randomized version of cluster ID, or "sampling error computational unit" these are nested within strata
- strata (originally SEST) Randomized version of stratum ID

## Details

Note that these data were filtered down to include only:

- live births, - with gestational ages below 45 weeks, - born to mothers who were aged 20-40 years old at time of conception;

...then filtered further down to only the \*first\* such birth per respondent.

Also note that SECUs = Sampling Error Computation Units are effectively pseudo-PSUs, nested within (pseudo-)strata. See page 35 of the NSFG 2011-2013 sample design documentation for details.

## Source

[https://www.cdc.gov/nchs/nsfg/nsfg\\_2015\\_2017\\_puf.htm](https://www.cdc.gov/nchs/nsfg/nsfg_2015_2017_puf.htm) [https://rpubs.com/HunterRatliff1/NSFG\\_Wrangle](https://rpubs.com/HunterRatliff1/NSFG_Wrangle) [https://www.cdc.gov/nchs/data/nsfg/nsfg\\_2011\\_2013\\_sampledesign.pdf](https://www.cdc.gov/nchs/data/nsfg/nsfg_2011_2013_sampledesign.pdf)

NSFG\_data\_everypreg *Subset of the 2015-2017 National Survey of Family Growth (NSFG): all live births per respondent.*

## Description

Same as 'NSFG\_data' but using \*every\* birth, not just the \*first\* birth, out of the initial subset there (live births with gestational age < 45 weeks for mothers aged 20 to 40 at time of conception).

#### Usage

NSFG\_data\_everypreg

## Format

A data frame with 5089 rows and 17 variables

surveyCV *surveyCV: Cross Validation Based on Survey Design*

## Description

Functions to generate K-fold cross validation (CV) folds and CV test error estimates that take into account how a survey dataset's sampling design was constructed (SRS, clustering, stratification, and/or unequal sampling weights). You can input linear and logistic regression models, along with data and a type of survey design in order to get an output that can help you determine which model best fits the data using K-fold cross validation. Our paper on "K-Fold Cross-Validation for Complex Sample Surveys" by Wieczorek, Guerin, and McMahon (2022) <doi: [10.1002/sta4.454>](https://doi.org/10.1002/sta4.454) explains why differing how we take folds based on survey design is useful.

<span id="page-11-0"></span>

## <span id="page-12-0"></span>surveyCV 13

## Details

The code for this package seeks to create an alternative for the [boot::cv.glm](#page-0-0) function, so that results correctly account for survey designs during K-fold cross validation.

# <span id="page-13-0"></span>Index

∗ datasets NSFG\_data, [11](#page-10-0) NSFG\_data\_everypreg, [12](#page-11-0)

boot::cv.glm, *[13](#page-12-0)*

cv.svy, [2,](#page-1-0) *[4](#page-3-0)*, *[6](#page-5-0)*, *[8](#page-7-0)[–10](#page-9-0)* cv.svydesign, *[3](#page-2-0)*, [4,](#page-3-0) *[6](#page-5-0)[–10](#page-9-0)* cv.svyglm, *[3](#page-2-0)*, *[5](#page-4-0)*, [6,](#page-5-0) *[8](#page-7-0)[–10](#page-9-0)*

folds.svy, *[3](#page-2-0)*, *[5](#page-4-0)*, *[7](#page-6-0)*, [8,](#page-7-0) *[9,](#page-8-0) [10](#page-9-0)* folds.svydesign, *[3](#page-2-0)*, *[5](#page-4-0)*, *[7–](#page-6-0)[9](#page-8-0)*, [9](#page-8-0)

NSFG\_data, [11](#page-10-0) NSFG\_data\_everypreg, [12](#page-11-0)

surveyCV, [12](#page-11-0) surveysummary, *[3](#page-2-0)*, *[5](#page-4-0)*, *[7](#page-6-0)* svydesign, *[3](#page-2-0)[–5](#page-4-0)*, *[7](#page-6-0)*, *[9](#page-8-0)* svyglm, *[6,](#page-5-0) [7](#page-6-0)*